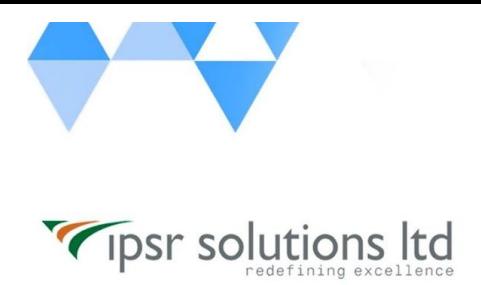

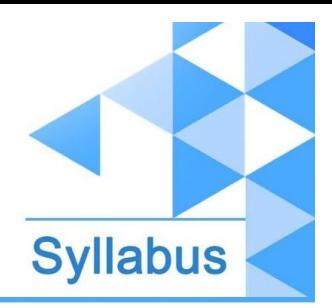

[www.ipsr.](http://www.ipsr.edu.in/) [edu.in](http://www.ipsr.edu.in/)

## **JB440 - Red Hat JBoss AMQ Administration**

- Course introduction
	- Introduce and review the course.
- Install the broker
	- Install JBoss AMQ, create a broker instance, and verify connectivity to the instance.
- Configuration
	- Configure message addresses and queues.
- Secure access to the broker
	- Configure authentication, authorization, and encryption on the broker.
- Configure broker persistence
	- Configure zero, file-based, and database-backed persistence.
- Manage broker resource consumption
	- Configure the broker to limit memory and other resource consumption.
- Implement broker clustering, high availability, and failover
	- Create a scalable and highly available cluster of brokers.
- Monitor and manage the broker
	- Monitor and manage broker resources using logging and the web console.
- Route messages to brokers
	- Install JBoss AMQ interconnect and configure routes to brokers.
- Comprehensive review of Red Hat JBoss AMQ administration
	- Configure Red Hat JBoss AMQ brokers and verify proper operation.